[BUZZ CHRONICLES](https://buzzchronicles.com) > [ALL](https://buzzchronicles.com/b/all) [Saved by @olaotantc](https://buzzchronicles.com/olaotantc) [See On Twitter](https://twitter.com/tibo_maker/status/1605159586851393536)

# **Twitter Thread by [Tibo](https://twitter.com/tibo_maker)**

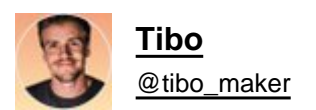

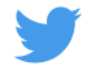

### **9 AI tools so useful it feels like you have your own team of interns.**

1. [@supernormalapp](https://twitter.com/supernormalapp)

Takes detailed notes and transcribes meetings without you lifting a finger.

<https://t.co/S3LTggnjyF>

- Connect your GMeet/Zoom account
- It takes notes for you

## **公 Summary** ①

- The product launch was a big success
- Thanks to all the teams that came together to make this happen
- The importance of a quick turnaround time for the new notes feature
- The need to continue to focus on making the note experience frictionless

## Decisions (i)

- · Launch notes v2 next week
- Bring on 3 new team members
- Launch new note types over the next two weeks

## Action Items (i)

- Fabian Perez to send out the designs
- Colin Treseler to pull together the marketing timeline
- Julio Ody to build out the new front end experience

#### [@supernormalapp](https://twitter.com/supernormalapp) 2. ChatGPT by [@OpenAI](https://twitter.com/OpenAI)

AI bot capable of generating impressively detailed human-like responses for your questions.

#### <https://t.co/o3NhmvOPnN>

My friend here used it to understand Docker in Eminem style <https://t.co/1TOS2CrWfu>

[@supernormalapp](https://twitter.com/supernormalapp) [@OpenAI](https://twitter.com/OpenAI) 3. AI Avatars

<https://t.co/U5dAjo83wn> by [@dannypostmaa](https://twitter.com/dannypostmaa) <https://t.co/H1tpIxYsui> by [@levelsio](https://twitter.com/levelsio)

Create your own 4k quality AI-generated avatars in seconds.

#### $\triangle$  Choose from 80+ different styles to transform into

After payment you can select up to 15 styles you want from the ones below. For each style we'll generate 8 avatars, for a total of 120+ avatars. With AI, results can vary, so we generate a lot of avatars so you can pick the best ones! Transform yourself (or your dog, cat, or you and your bf/gf as a couple) into desert punk warriors, a zombie at Halloween, an Instagram model in the jungle, the main character in a video game to a fashion model. It's up to you to decide who you want to become! Your AI avatars will look just like you but in the styles you select.

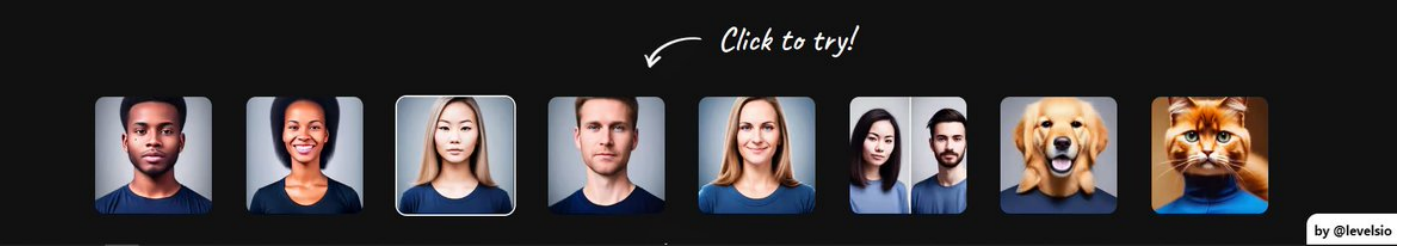

#### [@supernormalapp](https://twitter.com/supernormalapp) [@OpenAI](https://twitter.com/OpenAI) [@dannypostmaa](https://twitter.com/dannypostmaa) [@levelsio](https://twitter.com/levelsio) 4. Descript App

Edit your podcast by just editing the transcript. Sound editing like editing a word doc.

Descript will copy your voice and autofill whatever edits you make to the transcript.

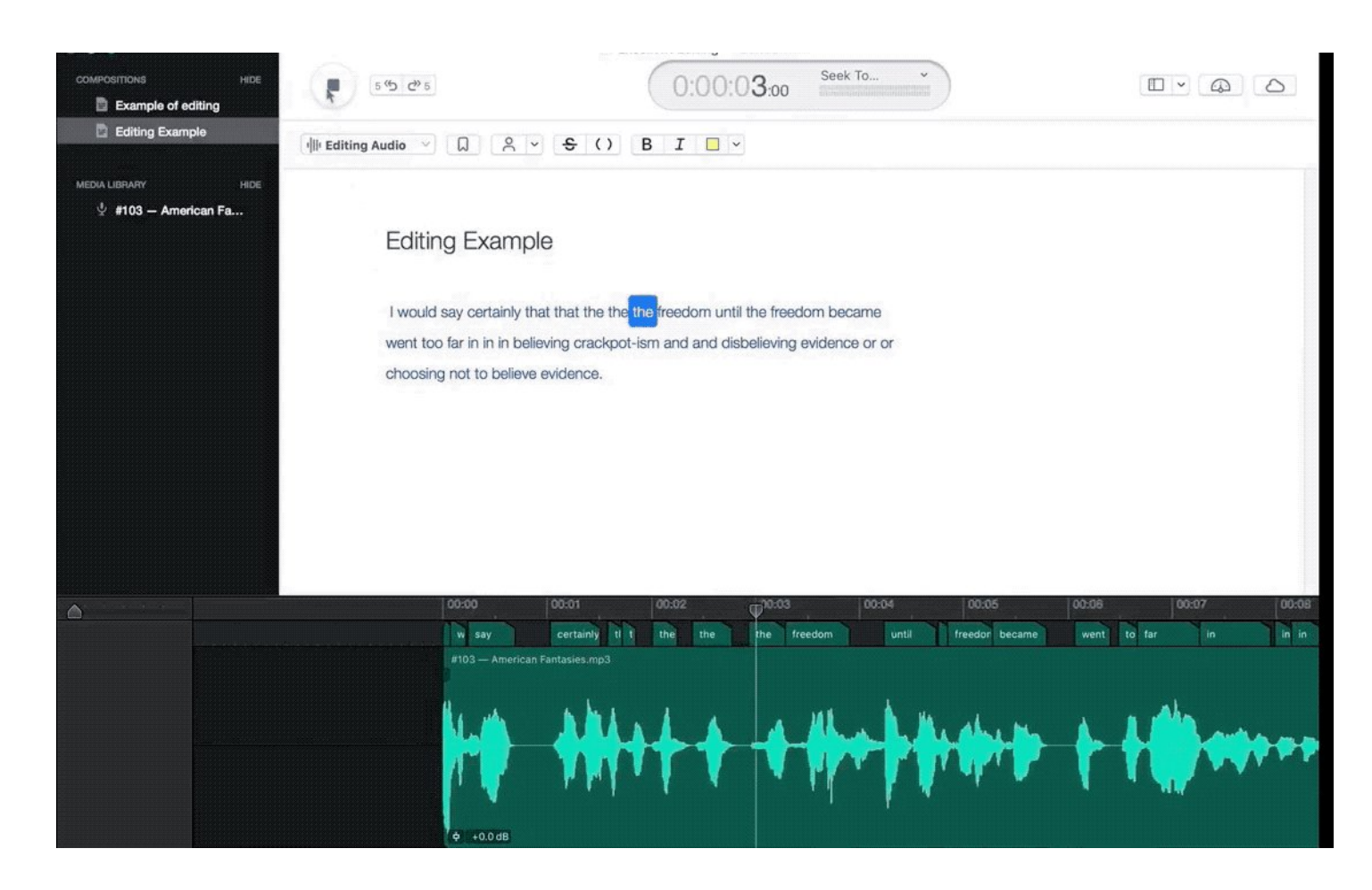

[@supernormalapp](https://twitter.com/supernormalapp) [@OpenAI](https://twitter.com/OpenAI) [@dannypostmaa](https://twitter.com/dannypostmaa) [@levelsio](https://twitter.com/levelsio) 5. Magic Studio

Edit out parts of photos you don't need

- Upload the photo
- Select the part you don't want
- Press erase

#### <https://t.co/j7Lr2d2zBt>

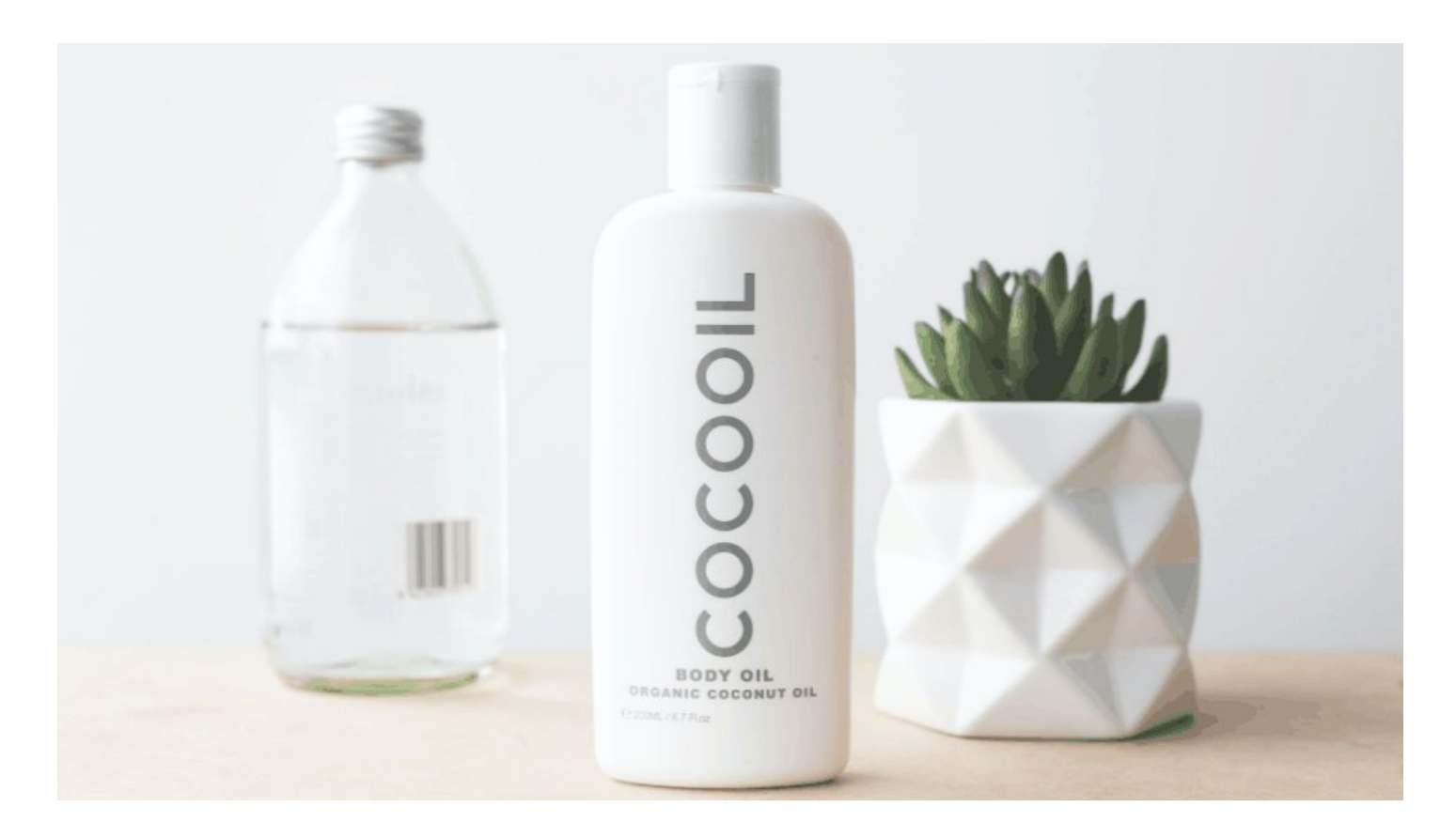

[@supernormalapp](https://twitter.com/supernormalapp) [@OpenAI](https://twitter.com/OpenAI) [@dannypostmaa](https://twitter.com/dannypostmaa) [@levelsio](https://twitter.com/levelsio) 6. Tweet Hunter (■)

- Find new tweet inspiration
- Generate thread starters
- Rewrite your content with AI

<https://t.co/IOZfSnwglb>

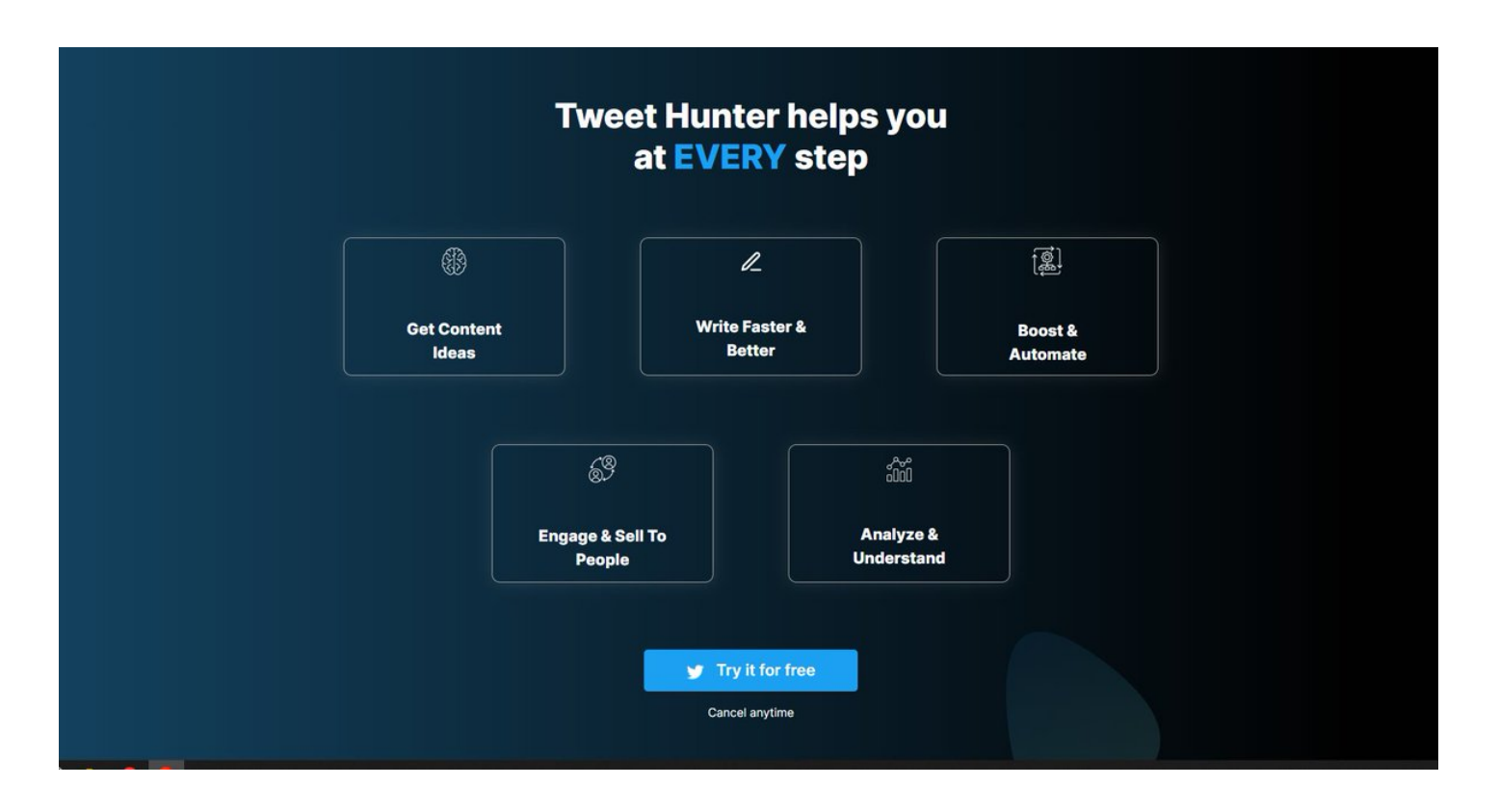

#### [@supernormalapp](https://twitter.com/supernormalapp) [@OpenAI](https://twitter.com/OpenAI) [@dannypostmaa](https://twitter.com/dannypostmaa) [@levelsio](https://twitter.com/levelsio) 7. Narakeet

Create realistic voiceovers for your videos

<https://t.co/oWZMIxtUDl>

- Upload script
- Select Voice
- Get professional audio & video in minutes.

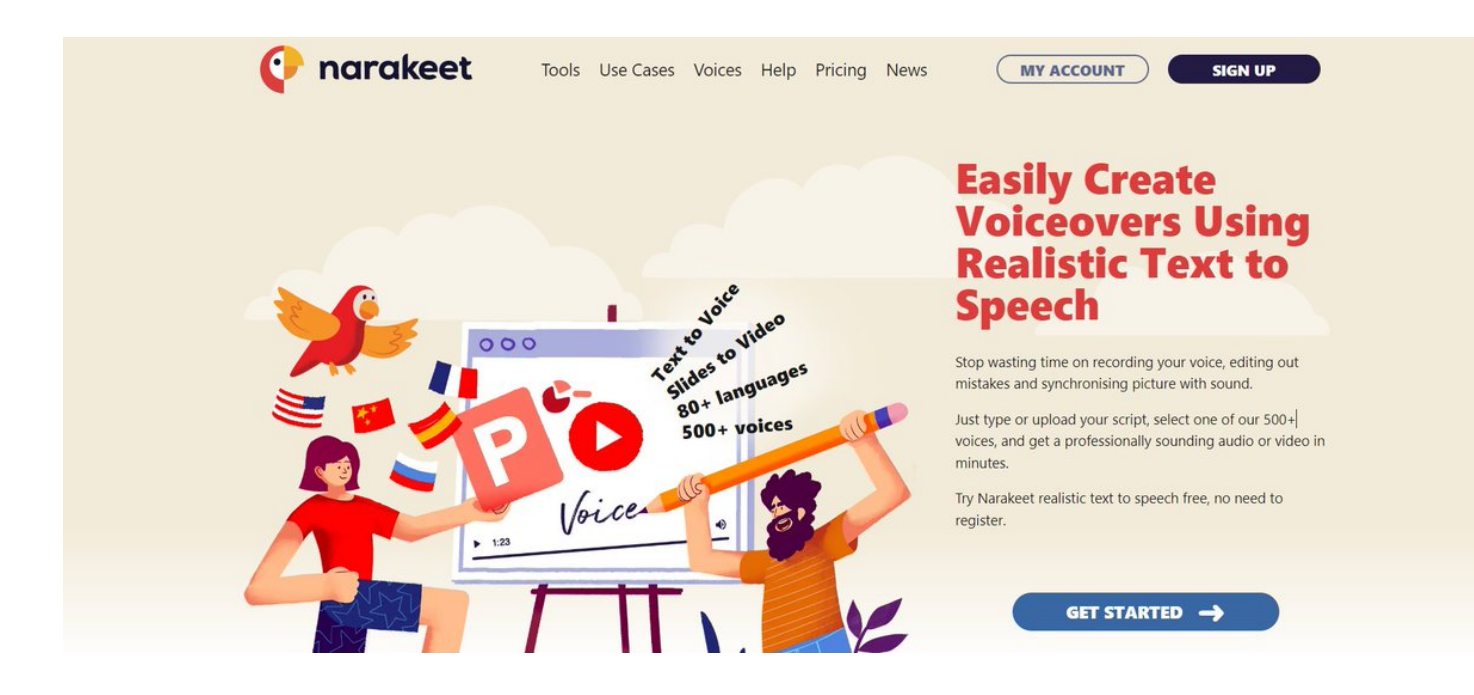

[@supernormalapp](https://twitter.com/supernormalapp) [@OpenAI](https://twitter.com/OpenAI) [@dannypostmaa](https://twitter.com/dannypostmaa) [@levelsio](https://twitter.com/levelsio) 8. Riverside

Records your podcast locally, uses AI to keep the right speaker in view, mute unnecessary sounds and produces

#### <https://t.co/YrWb32KiMX>

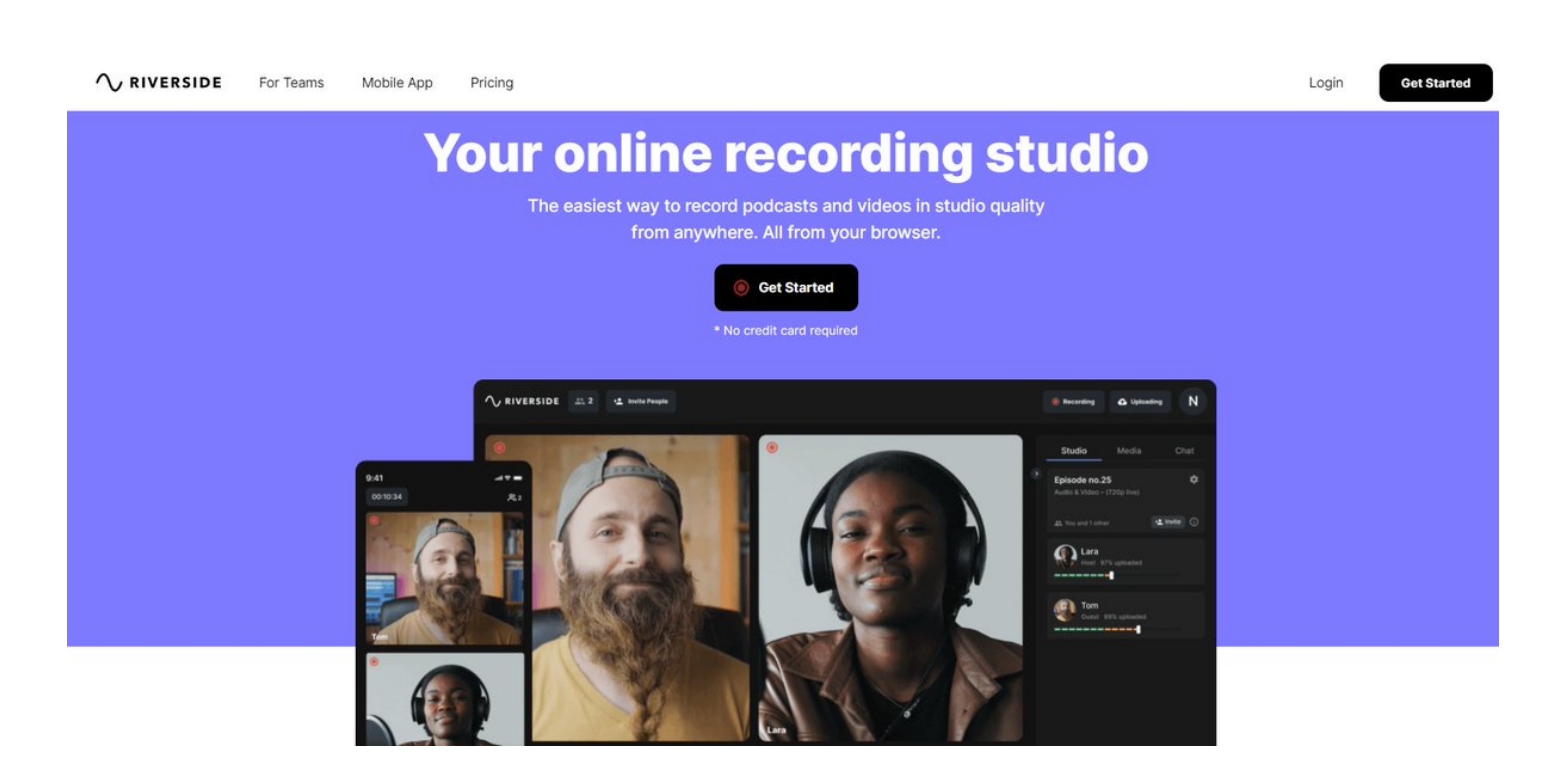

[@supernormalapp](https://twitter.com/supernormalapp) [@OpenAI](https://twitter.com/OpenAI) [@dannypostmaa](https://twitter.com/dannypostmaa) [@levelsio](https://twitter.com/levelsio) 9. Taplio

Generate post ideas using AI, Schedule, Analyze Performance and build your audience.

#### <https://t.co/eyws4eabt1>

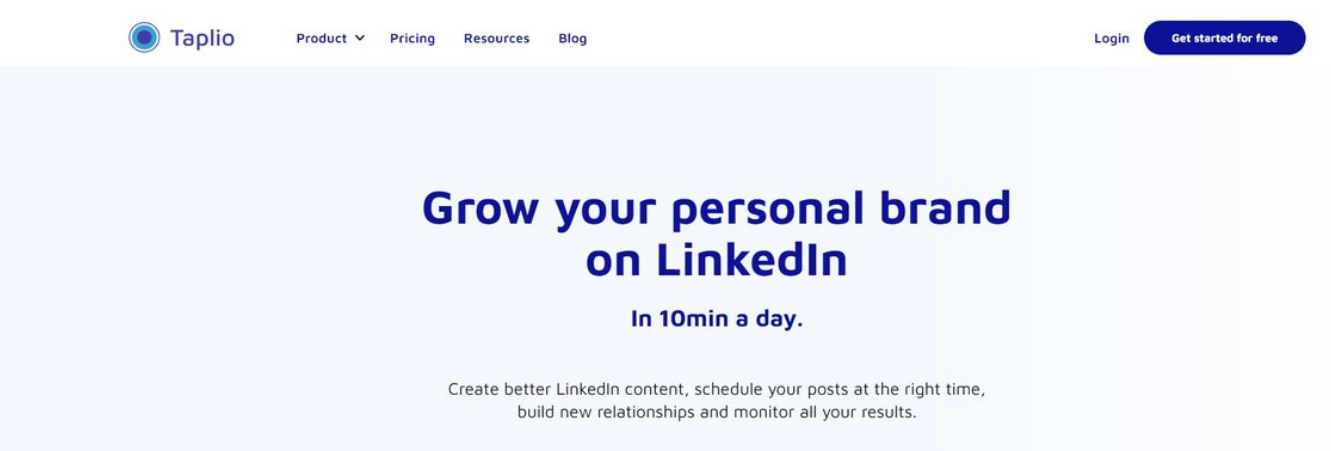

[@supernormalapp](https://twitter.com/supernormalapp) [@OpenAI](https://twitter.com/OpenAI) [@dannypostmaa](https://twitter.com/dannypostmaa) [@levelsio](https://twitter.com/levelsio) Follow [@tibo\\_maker](https://twitter.com/tibo_maker) for more on indie making & audience building.

And if you want to support, RT the first tweet below <sup>●■</sup> <https://t.co/OWq5VrCR1V>

9 AI tools so useful it feels like you have your own team of interns.

— Tibo (@tibo\_maker) [December 20, 2022](https://twitter.com/tibo_maker/status/1605159586851393536?ref_src=twsrc%5Etfw)